# REST

Грушевский Ю.В.

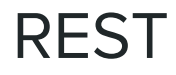

REST (от англ. Representational State Transfer — «передача состояния представления») — архитектурный стиль взаимодействия компонентов распределенного приложения в сети.

Автор идеи и термина Рой Филдинг 2000г.

REST на сегодняшний день практически вытеснил все остальные подходы, в том числе дизайн основанный на SOAP и WSDL

# Что нам дает REST

- Масштабируемость ❏
- Общность интерфейсов ❏
- Независимое внедрение компонентов  $\Box$
- ❏ Промежуточные компоненты, снижающие задержку, усиливающие безопасность

## Когда использовать REST?

- ❏ Когда есть ограничение пропускной способности соединения
- ❏ Если необходимо кэшировать запросы
- ❏ Если система предполагает значительное масштабирование
- ❏ В сервисах, использующих AJAX

## Преимущества REST

- ❏ Отсутствие дополнительных внутренних прослоек, что означает передачу данных в том же виде, что и сами данные
- Каждая единица информации (ресурс) однозначно определяется URL. ⊔
- ❏ Как происходит управление информацией ресурса — это целиком и полностью основывается на протоколе передачи данных.

#### HTTP методы

GET – получение (чтение) ресурса

POST – создание ресурса

PUT – обновление ресурса (целиком)

PATCH – обновление ресурса (частичное)

DELETE – удаление ресурса

# GET – получение (чтение) ресурса

GET http://www.example.com/api/v1.0/users (вернуть список пользователей)

GET http://www.example.com/api/v1.0/users/12345 (вернуть данные о пользователе с id 12345)

GET http://www.example.com/api/v1.0/users/12345/orders (вернуть список заказов пользователя с id 12345)

# POST – создание ресурса

POST http://www.example.com/api/v1.0/customers (создать новый ресурс в разделе customers)

POST http://www.example.com/api/v1.0/customers/12345/orders (создать заказ для ресурса с id 12345)

## PATCH и PUT – обновление ресурса

PUT http://www.example.com/api/v1.0/users/12345 (обновить данные пользователя с id 12345)

PUT http://www.example.com/api/v1.0/users/12345/orders/98765 (обновить данные заказа с id 98765 для пользователя с id 12345)

# DELETE – удаление ресурса

DELETE http://www.example.com/api/v1.0/customers/12345 (удалить из customers ресурс с id 12345)

DELETE http://www.example.com/api/v1.0/customers/12345/orders/21 (удалить у ресурса с id 12345 заказ с id 21)

## Коды состояний HTTP

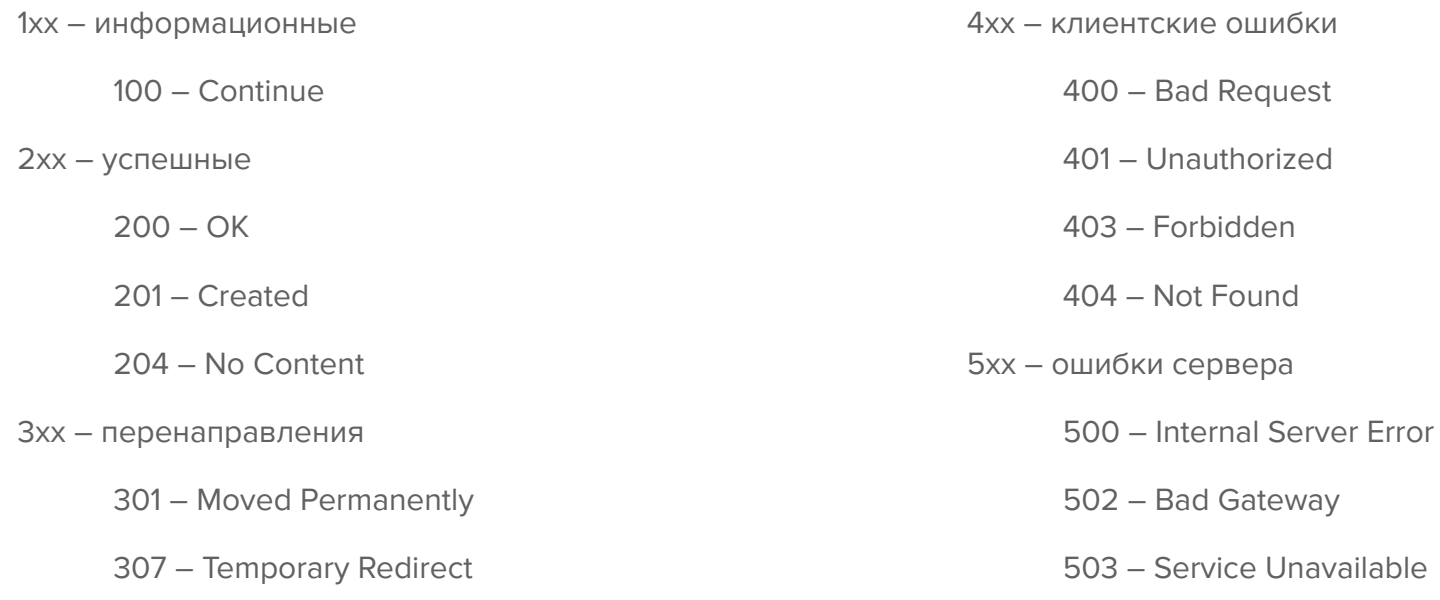

#### Полезные ссылки

https://medium.com/@andr.ivas12/rest-простым-языком-90a0bca0bc78